#### **REJESTR RYZYKA STRATEGICZNEGO**

pieczęć jednostki /uczelni ……………………………………………….

……………………………………………………………………………………………………………………………………………………………………………………………………………………………………………………………………………………..  *(NAZWA PIONU/DZIAŁ/JEDNOSTKI/KOMÓRKI)\**

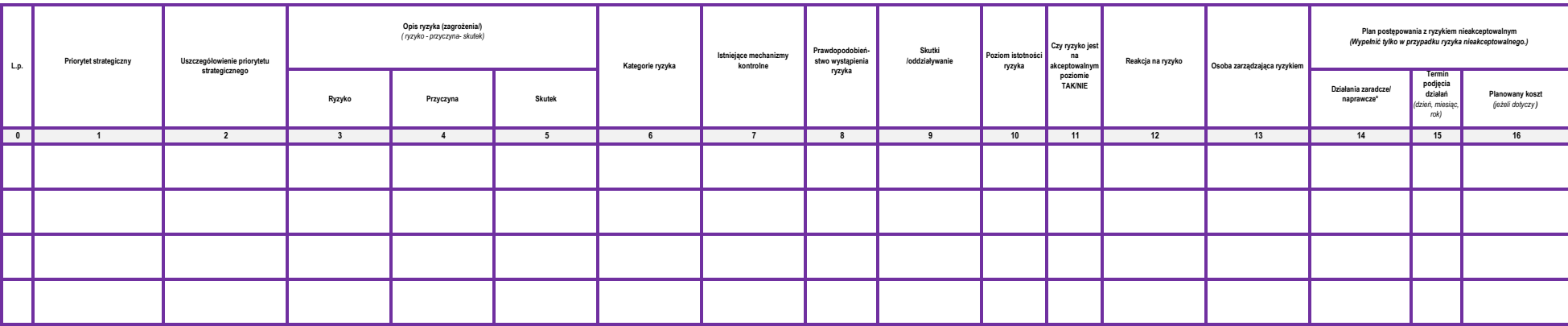

……………………………………………………………………………….. ……………………………………..

#### \*niepotrzebne skreślić

#### **OBJAŚNIENIE:**

1 Priorytet strategiczny zawarty w Strategia Rozwoju PWSZ w Głogowie na lata 2019-2023

2 Odniesienie do zapisów jak rozumiemy i co chcemy osiągnąć w ramach realizacji priorytetu strategicznego<br>3 Ryzyko - możliwość zaistnienia zdarzenia w wyniku działania lub zaniechania, które będzie miało negatywny wpływ n

4 Przyczyna/czynnik ryzyka – okoliczności, stan prawny, stan faktyczny, działania, zaniechanie działania, wydarzenia zewnętrzne oraz wewnętrzne, które mogą, ale nie muszą wywołać ryzyko.

5 Skutki (oddziaływanie) ryzyka – możliwe skutki lub konsekwencje dla uczelni oceniane po uwzględnieniu stosowanych mechanizmów kontrolnych, takie jak niekorzystne skutki finansowe, utrata reputacji/wizerunku, niekorzystne

6 Kategorie ryzyka należy określić przy pomocy tabeli nr 1 § 15 zarządzenia

7 Mechanim komtohy – elemen systemu znasdy określone przez przepisy prawa, proceduy, fakyczne działania, które mają ograniczyć prawdopodobieństwo wystąpienia ryzyka lub jego skutki (oddziaływanie).<br>8 Określenie prawdopodob

9 Określenie skutków (należy wpisać cyfrą) w skali od 1 do 5 - przy pomocy tabeli 2 w § 17 zarządzenia, pomocą są elementy, które należy wziąć pod uwagę przy określaniu skutków.<br>10 Poziom istotności ryzyka to iloczyn ocen

11 Ryzyko na poziomie 1-9 akceptowalne, ryzyko na poziomie 10-25 nieakceptowalne

12 Dla ryzyka niskiego należy wybrać "nie wymagane", a dla ryzyka średniego, wysokiego bardzo wysokiego jeden z pozostałych czterech sposobów reakcji na ryzyko. Wybór reakcji na ryzyko opisuje §20 zarządzenia<br>13 Osoby zarz

Dzialna znadcze – zaprojekowane działna, władza w przyneku pryka nieskecptowalny poziomie, mięce nie chu zredukowanie istoności ryzyka do poziomu akceptowalnego. Działanie powiny być zapłanowane w czasie z uwzględnienim ko

15 16 Termin wdrożenia działań zaradczych/ naprawczych dzień, miesiąc, rok. Planowany koszt - jeśli dotyczy wydatkowania środkow pieniężnych.

data i podpis osoby sporządzającej/ kierownika\* data i podpis osoby nadzorującej

…………………………….……… *(kolejny rok kalendarzowy)*

**Na rok:**

# **REJESTR RYZYKA OPERACYJNEGO Na rok:**

pieczęć jednostki/uczelni

………………………………… …………………………….………

*(kolejny rok kalendarzowy)*

**……………………………………………………………………………………………………………………………………………**  *(NAZWA PIONU/DZIAŁU/JEDNOSTKI/KOMÓRKI)\**

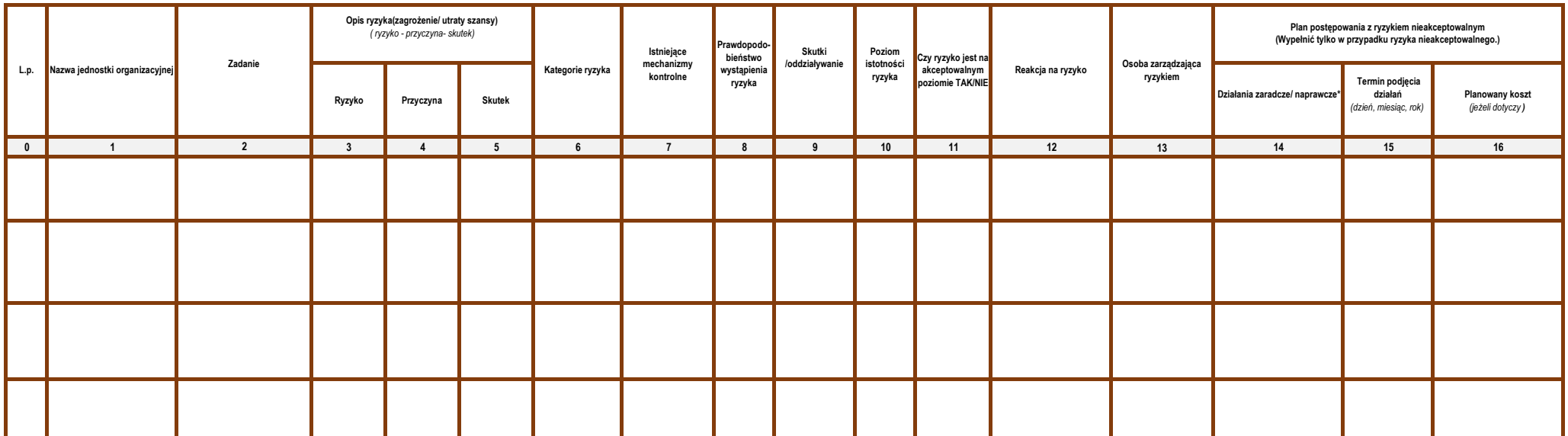

data i podpis osoby sporządzającej/ kierownika\* data i podpis osoby nadzorującej

\*niepotrzebne skreślić

#### **OBJAŚNIENIE:**

1 Zgodnie z Regulaminem organizacyjnym w PWSZ w Głogowie

2 Zadania jednostki określone w Statucie, Regulaminie organizacyjnym PWSZ w Głogowie lub innych przepisach wewnętrznych określających zadania jednostek organizacyjnych.

3 Ryzyko - możliwość zaistnienia zdarzenia w wyniku działania lub zaniechania, które będzie miało negatywny wpływ na osiąganie założonych zadań określonych w Statucie, Regulaminie lub innych regulacjach wewnętrznych

4 Przyczyna/czynnik ryzyka – okoliczności, stan prawny, stan faktyczny, działania, zaniechanie działania, wydarzenia zewnętrzne oraz wewnętrzne, które mogą, ale nie muszą wywołać ryzyko.

- 5 Skutki (oddziaływanie) ryzyka możliwe skutki lub konsekwencje dla uczelni oceniane po uwzględnieniu stosowanych mechanizmów kontrolnych, takie jak niekorzystne skutki finansowe, utrata reputacji/wizerunku, niekorzystne
- 6 Kategorie ryzyka należy określić przy pomocy tabeli nr 1 § 15 zarządzenia

7 Mechanizm kontrolny – element systemu zarządzania, zasady określone przez przepisy prawa, procedury, faktyczne działania, które mają ograniczyć prawdopodobieństwo wystąpienia ryzyka lub jego skutki (oddziaływanie).

8 Określenie prawdopodobieństwa (należy wpisać cyfrą ) w skali od 1 do 5, przy pomocy tabeli 3 w § 18 zarządzenia

9 Określenie skutków (należy wpisać cyfrą) w skali od 1 do 5 - przy pomocy tabeli 2 w § 17 zarządzenia, pomocą są elementy, które należy wziąć pod uwagę przy określaniu skutków.

10 Poziom istotności ryzyka to iloczyn ocen z kolumn 8 i 9 . Istotność ryzyka określana jest na podstawie mapy ryzyka, tabela nr 5 w § 19 zarządzenia

11 Ryzyka na poziomie 1-9 akceptowalne, ryzyko na poziomie 10-25 nieakceptowalne

12 Dla ryzyka niskiego należy wybrać "nie wymagane", a dla ryzyka średniego, wysokiego i bardzo wysokiego jeden z pozostałych czterech sposobów reakcji na ryzyko. Wybór reakcji na ryzyko opisuje § 20 zarządzenia

13 Osoby zarządzające ryzykiem - określone w Informacjach ogólnych zarządzenia

1 Działania zaradcze – zaprojektowane działania, wdrażane w przypadku ryzyka na nieakceptowalnym poziomie, mające na celu zredukowanie istotności ryzyka do poziomu akceptowalnego. Działania te powimy być zaplanowane w czas

……………………………………………………………………………….. ……………………………………..

 Termin wdrożenia działań zaradczych/ naprawczych dzień, miesiąc, rok. Planowany koszt - jeśli dotyczy wydatkowania środkow pieniężnych.

# **REJESTR RYZYKA PROJEKTU**

**Na rok:**

…………………………….……… *(kolejny rok kalendarzowy)*

………………………………… pieczęć jednostki/uczelni

#### *(Nazwa projektu i numer)* ………………………………………………………………………………………………………………………………………………………………………………………………

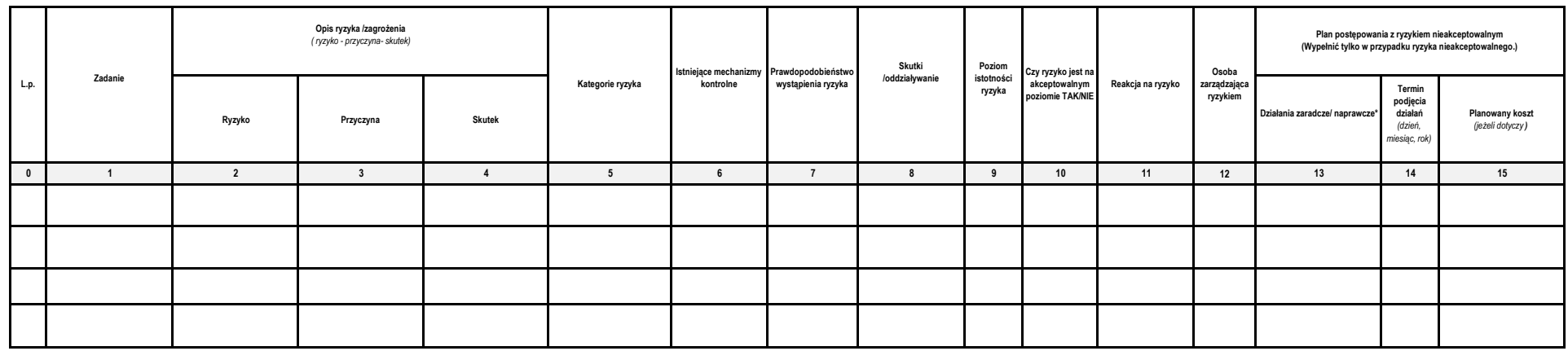

……………………………………………………………………………….. data i podpis osoby sporządzającej/kierownika\* data i podpis osoby nadzorującej

……………………………………..

# **SPRAWOZDANIE Z ZARZĄDZANIA RYZYKIEM NIEAKCEPTOWALNYM STRATEGICZNYM Na rok:**

pieczęć jednostki/uczelni *(kolejny rok kalendarzowy)*

………………………………………………. …………………………….………

……………………………………………………………………………………………………………………………………………………………………………………………………………………………………………………………………………………..  *(NAZWA PIONU/DZIAŁ/JEDNOSTKI/KOMÓRKI)\**

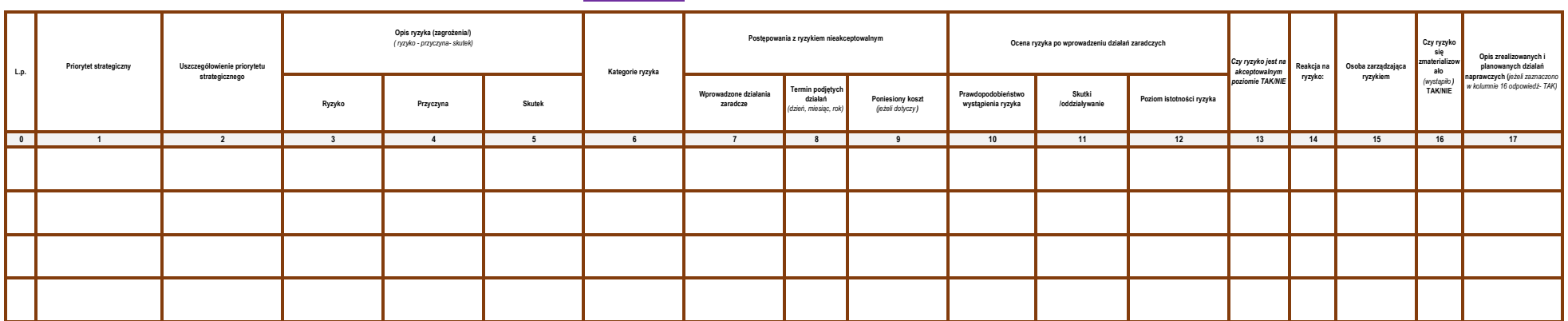

……………………………………………………………………………….. data i podpis osoby sporządzającej/ kierownika\*

### \*niepotrzebne skreślić

### **OBJAŚNIENIE:**

1 2 3 4 5

Prioryis strategiczny wawny w Stratega Rozwoji PWSX w Glogowie ta kta 2019-2023<br>Odnesienie o zapisów jak rozmiemy i co cheemy osignąć wamach realizacji priorytetu strategicznego<br>Przycyna/cynik ryska – nabiteznik w wynku dz

6 Kategorie ryzyka należy określić przy pomocy tabeli nr 1 § 15 zarządzenia

7 Działania zaradcze – zaprojektowane działania, wdrażane w przypadku ryzyk na nieakceptowalnym poziomie, mające na celu zredukowanie istotności ryzyka do poziomu akceptowalnego. Działania te powinny być zaplanowane w czasie z uwzględnieniem kosztów ich wdrożenia. Działanie naprawcze przygotowywane są dla ryzyka, które się zmaterializowalo. Działania te są podejmowane w celu wyeliminowania przyczyn niezgodności i zapobieganie powtórnemu wystąpieniu.

Termin wdrożenia działań zaradczych/ naprawczych dzień, miesiąc, rok Planowany koszt - jeśli dotyczy wydatkowania środkow pieniężnych.

8 Termin wdrożenia działań zaradczych/ naprawczych dzień, miesiąc, rok<br>9 Planowany koszt - jeśli dotyczy wydatkowania środkow pieniężnych.<br>10 Określenie prawdopodobieństwa (należy wpisać cyfrą) w skali od 1 do 5, przy pomo

Określenie skutków (należy wpisać cyfrą) w skali od 1 do 5 - przy pomocy tabeli 2 w § 17 zarządzenia, pomocą są elementy, które należy wziąć pod uwagę przy określaniu skutków.

11 Określenie skutków (nakży wpisać cyfrą) w skali od 1 do 5 - przy pomocy tabeli 2 w § 17 zarządzenia, pomocą są ekmenty, które nakży wziąć pod t<br>12 Pozim istotności ryzyła to iloczyn ocen z kolumn 10 i 11. Istotność ryzy

14 Dla ryzyka niskiego należy wybrać "nie wymagane", a dla ryzyka średniego, wysokiego jeden z pozostałych czterech sposobów reakcji na ryzyko. Wybór reakcji na ryzyko opisuje tabela 7 § 20 zarządzenia<br>15 Osoby zarządzaj

16 Ryzyko zmaterializowane – następuje w wyniku wystąpienia zdarzenia lub zaniechania, po którym zidentyfikowany został negatywny skutek wystąpienia ryzyka

17 Komentarz zindywidualizowany

…………………………………….. data i podpis osoby nadzorującej

# **SPRAWOZDANIE Z ZARZĄDZANIA RYZYKIEM NIEAKCEPTOWALNYM OPERACYJNYM Na rok:**

………………………………………………. …………………………….……… pieczęć jednostki/uczelni *(kolejny rok kalendarzowy)*

……………………………………………………………………………………………………………………………………………………………………………………………………………………………………………………………………………………..

 *(NAZWA PIONU/DZIAŁ/JEDNOSTKI/KOMÓRKI)\**

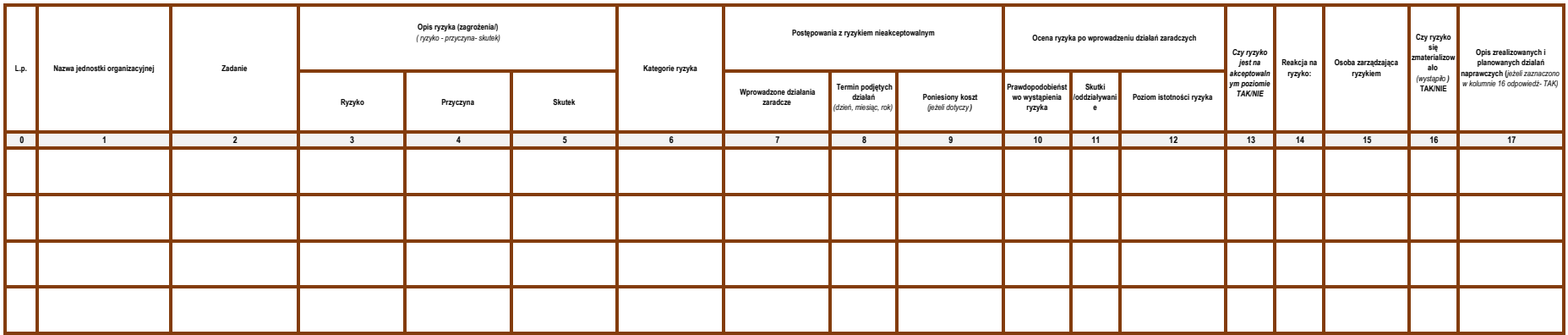

data i podpis osoby sporządzającej/ kierownika\* data i podpis osoby madzorującej

## \*niepotrzebne skreślić

**OBJAŚNIENIE:**

# 1 2 3 4 5

Wpaio nazwy jednostio ogenizacjnej<br>Zadani jednostio ogenizacjucja za postupuju po WSZ w Głogowie lub zarądzeniach Rektora<br>Pzychow chroniczych wymania za postupuju za podpolitionali za podpolitionali za wymania zwonychnostw

Kategorie ryzyka należy określić przy pomocy tabeli nr 1 § 15 zarządzenia

§ Katgate pryka makry develop mocy unicy tang § 18 arangkenia<br>7 Drainia znakce - zapeojskowane draining webranie wyspiemine projection projection majace na celu zedukowanie isotności rzyska boziemi isotności rzyka poziomu

……………………………………………………………………………….. ……………………………………..

Termin wdrożenia działań zaradczych/ naprawczych dzień, miesiąc, rok Planowany koszt - jeśli dotyczy wydatkowania środkow pieniężnych.

10 Określenie prawdopodobieństwa (należy wpisać cyfrą) w skali od 1 do 5, przy pomocy tabeli 3 § 18 zarządzenia.<br>11 Określenie skutków (należy wpisać cyfrą) w skali od 1 do 5 - przy pomocy tabeli 2 § 17 zarządzenia, pomocą

12 Pozim istotności ryzka to iloczyn ocen z kolumn 10 i 11. Istotność ryzka określany stropu przyka, tabela nr \$ 3 9 zarządzenia.<br>13 Ryzka na pozimie 1-9 akceptowałac, ryzko na pozimienia pozykazycznym przyka zarodowanych

15 Osoby zarządzające ryzykiem - określone w Informacjach ogólnych zarządzenia.

16 Ryzyko zmaterializowane – następuje w wyniku wystąpienia zdarzenia lub zaniechania, po którym zidentyfikowany został negatywny skutek wystąpienia ryzyka

17 Komentarz zindywidualizowany.

# **SPRAWOZDANIE Z ZARZĄDZANIA RYZYKIEM NIEAKCEPTOWALNYM PROJEKTU Na rok:**

………………………………………………. …………………………….……… pieczęć jednostki/uczelni *(kolejny rok kalendarzowy)*

……………………………………………………………………………………………………………………………………………………………………………………………………………………………………………………………………………………..

 *(Nazwa projektu- numer)\**

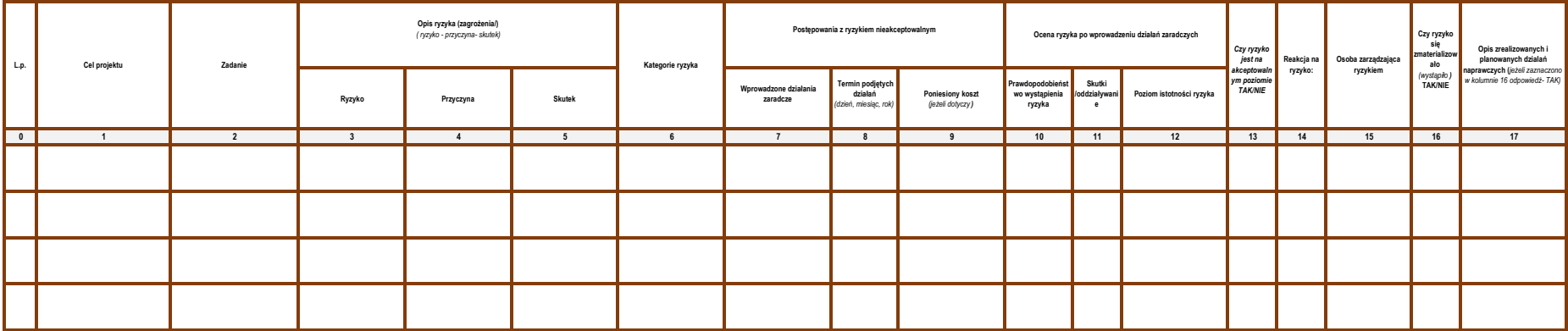

data i podpis osoby sporządzającej/ kierownika\* data i podpis osoby madzorującej

#### \*niepotrzebne skreślić

**OBJAŚNIENIE:**<br>1 Cele sformułowane w harmonogramie projektu 1 2 3 4 5

Cek stormulowane wammoogramie projektu.<br>Zadani zawate wamanoogramie projektu.<br>Przyconiczymik typki – oblokansie, aan praway, stadiomia konsechanie, zadanim wabanim, wylarzenia waway wabanye kolor nenga as nie musay radan p

Kategorie ryzyka należy określić przy pomocy tabeli nr 1 § 15 zarządzenia

6 Kargaria nahaka – zapojakowane działany upotawa in 1 § 15 zazapłania z nakoptowalnym poziomie, mające m cela zredukowanie iatotoci ryyka do poziomu akceptowalnego. Działania te powinny być zapłacowane wzasie z uwzględnie

……………………………………………………………………………….. ……………………………………..

Termin wdrożenia działań zaradczych/ naprawczych dzień, miesiąc, rok Planowany koszt - jeśli dotyczy wydatkowania środków pieniężnych.

Określenie skutków (należy wpisać cyfrą) w skali od 1 do 5 - przy pomocy tabeli 2 § 17 zarządzenia, pomocą są elementy, które należy wziąć pod uwagę przy określaniu skutków.

12 Pozim istotności ryzyka to iloczyn ocen z kolumn 10 i 11. Istotność ryzyka nie podstawie mapy ryzyka, tabela nr 2 § 19 zarządzenia.<br>13 Payska na pozimie 1-9 akceptowałac, ryzyko możnie wyspostawa na pozykazyczych w pozo

15 Osoby zarządzające ryzykiem - określone w Informacjach ogólnych zarządzenia.

16 Ryzyko zmaterializowane – następuje w wyniku wystąpienia zdarzenia lub zaniechania, po którym zidentyfikowany został negatywny skutek wystąpienia ryzyka

17 Komentarz zindywidualizowany